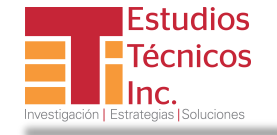

T 787.751.1675 F 787.767.2117 Domenech 113 Hato Rey PR 00918-3501 E estudiostecnicos@estudiostecnicos.com Apartado 12144 San Juan PR 00914-0144

OTPS

# ANÁLISIS DE COSTO BENEFICIO Ejemplos de análisis sector privado

**Febrero 28, 2014** *Juan A. Castañer Martínez jcastaner@estudios-tecnicos.com* 

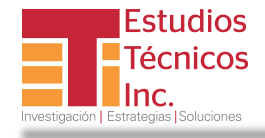

## **Orden de la Presentación**

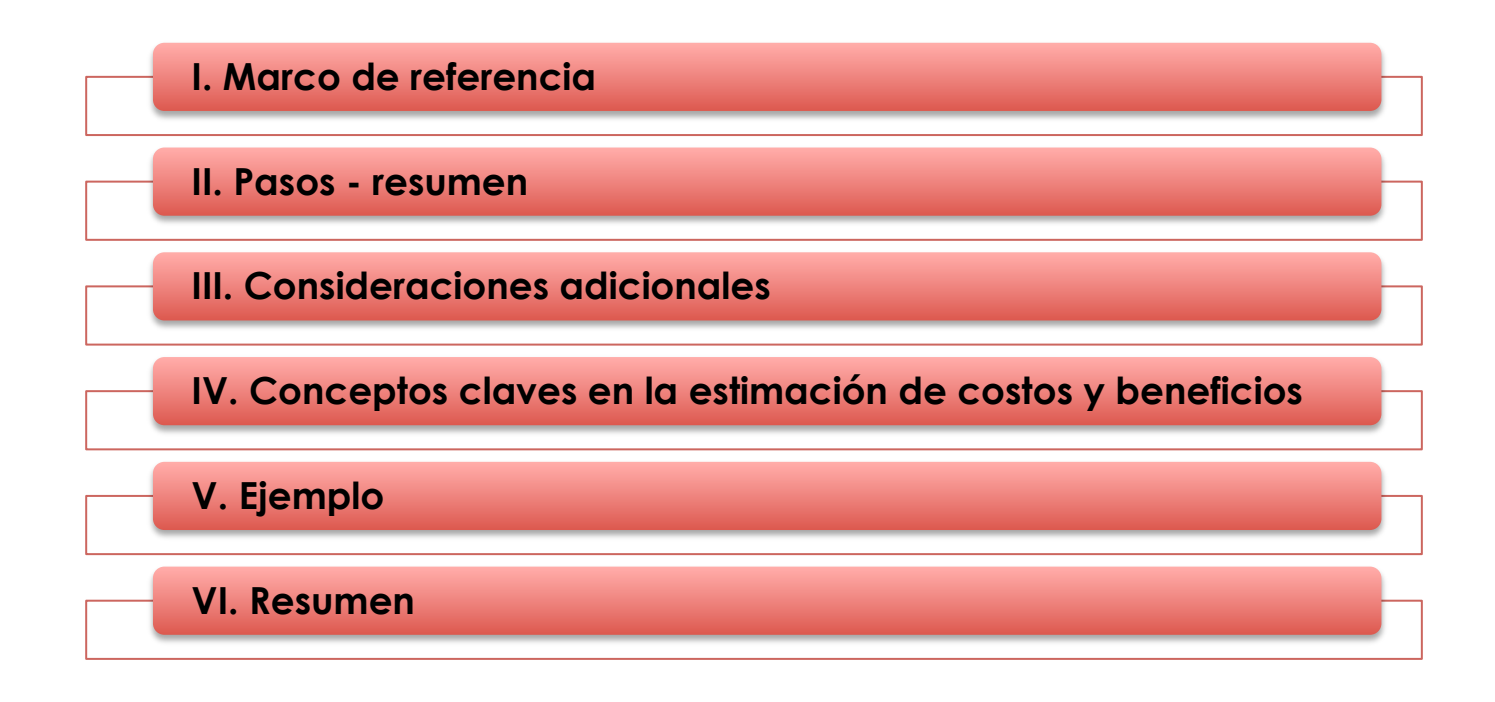

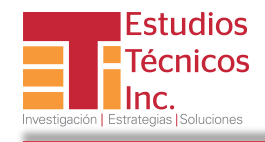

*La carácterística que distingue al análisis de costo beneficio es el intento de llevar al máximo posible la cuantificación los beneficios y costos en términos monetarios. Sin embargo, el análisis muy pocas veces logra ese ideal de medir todos los beneficios y costos en términos monetarios….\** 

Guía de Análisis de Costo-Beneficio (1976)

\* Se le atribuye al economista francés Jules Dupuit su uso formal en el siglo XIX.

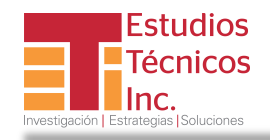

### **I. Marco de referencia….**

- El análisis de CB puede ser utilizado cuando se necesite de una decisión, y no está limitado a una disciplina académica o campo en particular, o proyecto privado o publico.
- Es un híbrido de diversas técnicas de gerencia, finanzas, y los campos de las ciencias sociales.
- Presenta tanto los costos como los beneficios en unidades de medición estándar (usualmente monetarias), para que se puedan comparar directamente.
- La idea básica del análisis CB es que no importa que tan buena sea una solución al problema, o la alternativa, o propuesta, ésta jamás es gratis.
- La pregunta es si el costo de la solución sobrepasa el costo del problema. Si la solución es más cara, no se debe de implementar.
- Cada análisis es diferente y requiere de un pensamiento cuidadoso e innovador, pero eso no quiere decir que no se tenga una secuencia estándar de pasos y procedimientos a seguir.

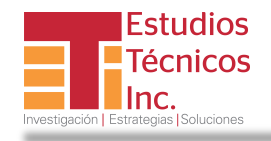

- A nivel privado la clave es encontrar, de un conjunto de posibles soluciones o propuestas, la que dará el beneficio neto óptimo.
- El beneficio neto de la solución es el costo del problema menos el costo de la solución, es decir, no solo se calcula el costo de la solución, sino que es importante también el beneficio neto.

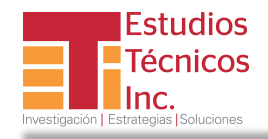

#### **II. Pasos - resumen**

- ① Examinar las necesidades, considerar las limitaciones, y formular objetivos y metas claras.
- ② Establecer el punto de vista desde el cual los los costos y beneficios serán analizados.
- ③ Reunir datos provenientes de factores importantes con cada una de sus decisiones.
- ④ Determinar los costos relacionados con cada factor. Algunos costos, como la mano de obra, serán exactos mientras que otros deberán ser estimados.
- ⑤ Sumar los costos totales para cada decisión propuesta.
- ⑥ Determinar los beneficios en dólares para cada decisión.
- ⑦ Poner las cifras de los costos y beneficios totales en la forma de una relación donde los beneficios son el numerador y los costos son el denominador: Beneficios/Costos.
- ⑧ Comparar las relaciones Beneficios a Costos para las diferentes decisiones propuestas. La mejor solución, en términos financieros es aquella con la relación mas alta de beneficios a costos.

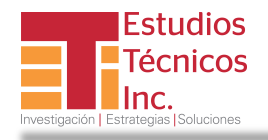

- ⑨ El análisis CB nos dice: de las soluciones propuestas, ésta es la que dará el beneficio neto más grande
- ⑩ La razón porque es importante calcular el beneficio neto de la solución o alternativa propuesta, y no solamente el costo es la siguiente:
	- Puede que haya diez soluciones, y hay una (A) que sólo cuesta \$100 para implementarla durante seis meses. Pero sólo producirá unos ahorros de \$500, por la parte del problema que atacará.
	- Por otro lado, hay una solución (B) que cuesta \$10,000, pero que producirá unos ahorros de \$20,000. En este caso, el costo de solución B es cien veces él de la solución A (\$10,000 vs. \$100.) Pero el beneficio neto de la solución B (\$10,000) es mucho más que el beneficio de la solución A (\$400.)
	- Sin ver el beneficio neto, la Gerencia en este caso hubiera optado por la solución que sólo cuesta \$100—se hubiera equivocado, si no se hubieran visto los beneficios netos de cada solución.

El enfoque tradicional de un análisis de CB es decir "el beneficio neto de la solución será X cantidad de dólares en Y período de tiempo."

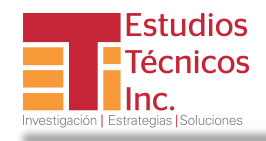

### **III. Pasos, consideraciones adicionales…..**

- ① Definir las opciones de una manera que le permita al analista compararlas justamente.
- ② Analizar los efectos incrementales y obtener datos sobre los costos y beneficios. Distribuir los costos y beneficos a través del tiempo.
- ③ Luego de haber obtenido los estimados de costos y beneficios, determinar el valor presente (o actual) neto VAN.
- ④ El VAN equivale al valor actualizado de una serie de flujos de fondos en el futuro. Esta actualización se realiza mediante el descuento al momento actual (es decir, actualizar mediante una tasa) todos los flujos de caja futuros del proyecto. A este valor se le resta la inversión inicial, de tal modo que el valor obtenido es el valor actual neto del proyecto.

La fórmula para obtenerlo es la siguiente:

VAN =  $\sum_{t=1}^{n} \frac{V_t}{(1+k)^t} - I_0$ V<sub>t</sub> representa los flujos de caja en cada periodo t. *I<sub>0</sub> es el valor del desembolso inicial de la inversión. n* es el número de períodos considerado. K es el tipo de interés.

$$
8 \\
$$

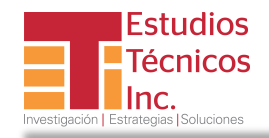

Entonces si el VAN es….

- $\checkmark$  VAN > 0; La inversión produciría ganancias por encima de la rentabilidad exigida.
- $\checkmark$  VAN < 0; La inversión produciría ganancias por debajo de la rentabilidad exigida.
- $\checkmark$  VAN = 0; La inversión no produciría ni ganancias ni pérdidas

### **Pasos para llevar a cabo un análisis de VAN:**

- 1. Proyectar los beneficios y costos de cada año del período (por lo general se hace para un período de cinco a ocho años).
- 2. Determinar una tasa de descuento, que puede ser una tasa de interés de un activo monetario, como también de entre aquellas utilizadas para la valorización de empresas.\*
- 3. Utilizar la fórmula para calcular el valor presente neto.
- 4. Comparar los valores presentes netos de las diversas alternativas que se presenten (en ocasiones solo se presenta una alternativa).

\* La fuente más utilizada es *Ibbotson SBBI Valuation Yearbook*.

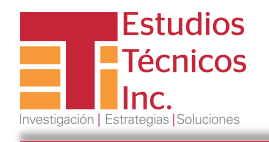

⑤ Pero siempre se debe de considerar lo siguiente:

Aunque el valor del VAN sea favorable, no debemos confiarnos solo de esto para poner en marcha el proyecto, ya que debemos de tomar en cuenta otras factores, como la experiencia, la cual es muy importante a la hora de realizar una actividad.

⑥ Hay que tomar en cuenta también la tasa interna de rendimiento (TIR) o de ganancia, que representa la rentabilidad promedio por período generada por un proyecto de inversión. También es la tasa de descuento requerida para que el Valor Actual Neto sea igual a cero.

La fórmula para calcular es:

Donde  $V_f t$  es el Flujo de Caja en el periodo t.

 $VAN = \sum_{t=1}^{n} \frac{V_F t}{(1+TIR)^t} - Io = 0$ 

Entonces:

- ü Si TIR > r Se aceptará el proyecto. La razón es que el proyecto da una rentabilidad mayor que la rentabilidad mínima requerida (el costo de oportunidad).
- ü Si TIR < r Se rechazará el proyecto. La razón es que el proyecto da una rentabilidad menor que la rentabilidad mínima requerida.
- $\checkmark$  r representa es el costo de oportunidad.

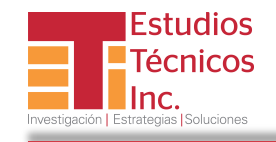

- ⑦ Hay que determinar también la tasa de descuento, para convertir la corriente futura de costos y beneficios a su valor presente de hoy.
- ⑧ Para una empresa privada esta es simplemente la tasa de rendimiento de una inversión con un riesgo similar al proyecto propuesto. Hay diferentes métodos y fuentes para estimarla, u obtenerla.

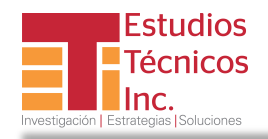

## **IV. Conceptos claves en la estimación de costos y beneficios**

### **Periodo de Recuperación (Payback Period).**

• Este periodo tiene como objetivo determinar el tiempo en que se recupera la inversión inicial.

### **Retorno Neto**

• Es la utilidad líquida recibida después de un ejercicio contable.

#### **Valor Actual (Presente) Neto – Descontar (proceso para obtener el valor presente de cantidades monetarias futuras**

• El VAN equivale al valor actualizado de una serie de flujos de fondos en el futuro. Esta actualización se realiza mediante el descuento al momento actual (es decir, actualizar mediante una tasa) todos los flujos de caja futuros del proyecto. A este valor se le resta la inversión inicial, de tal modo que el valor obtenido es el valor actual neto del proyecto.

#### **Tasa Interna de Retorno**

• La TIR representa la rentabilidad promedio por período generada por un proyecto de inversión. También es la tasa de descuento requerida para que el Valor Actual Neto sea igual a cero.

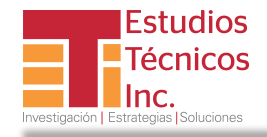

### **Beneficio y costo Beneficios Costos Beneficios netos Beneficio marginal Beneficio total Costo marginal Costo total Beneficio marginal neto Beneficio total neto**

#### **Una asignación eficiente maximiza el beneficio total neto**

#### **Razón beneficio-costo**

Además de la TIR, otro criterio utilizado en la evaluación de un proyecto privado es la razón B/C, que divide la corriente descontada de beneficios entre la corriente descontada de costos.

$$
B = B_0 + \frac{B_1}{(1+r)} + \dots + \frac{B_r}{(1+r)^T}
$$
 Para adi  

$$
C = C_0 + \frac{C_1}{(1+r)} + \dots + \frac{C_r}{(1+r)^T}
$$
 En el eje

mitirse se requiere que la razón sea:  $\frac{B}{C}$  > 1

emplo que se presenta a continuación (p. 16) esta 1.074. Sin embargo, por lo general no es tomada en cuenta ya que puede ser manipulada contando beneficios como "costos negativos", y viceverza.

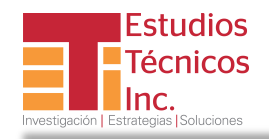

## **V. Ejemplo**

**Análisis de la implantación de una expansión en servicios de una firma de tecnología de información** 

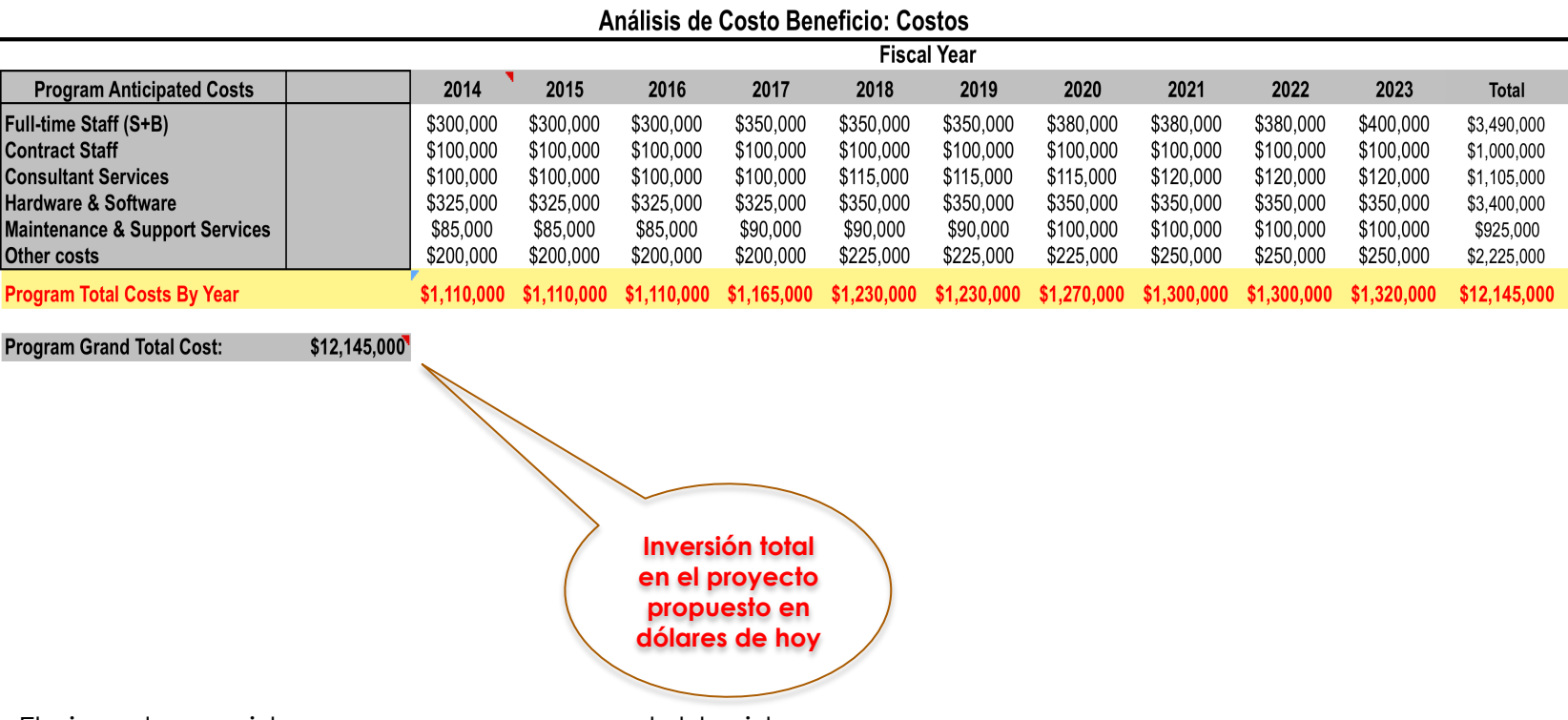

El ejemplo considera a una empresa ya establecida.

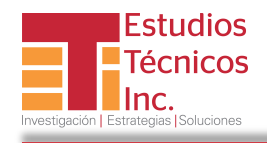

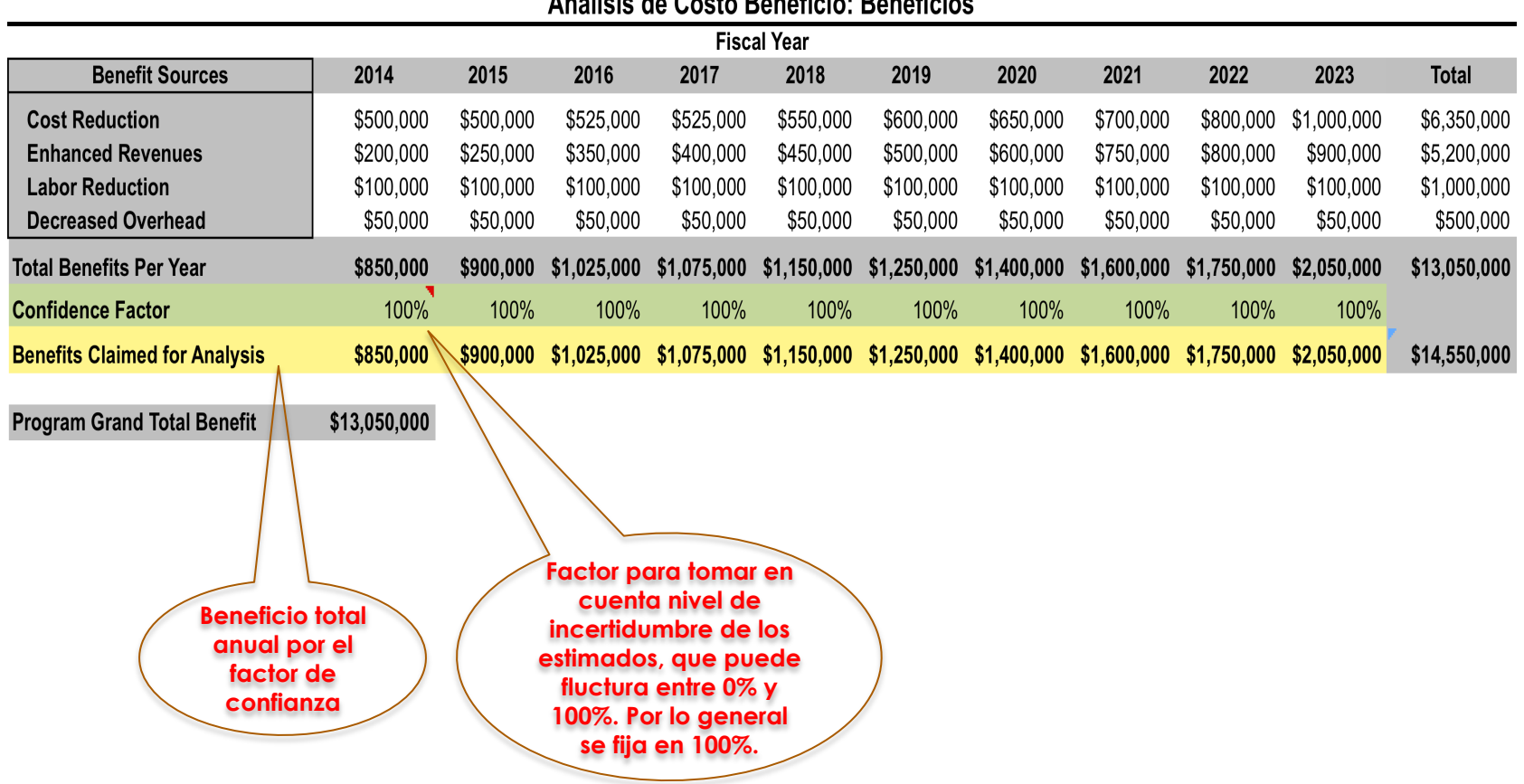

#### Análicie de Coete Reneficio: Reneficios

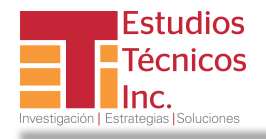

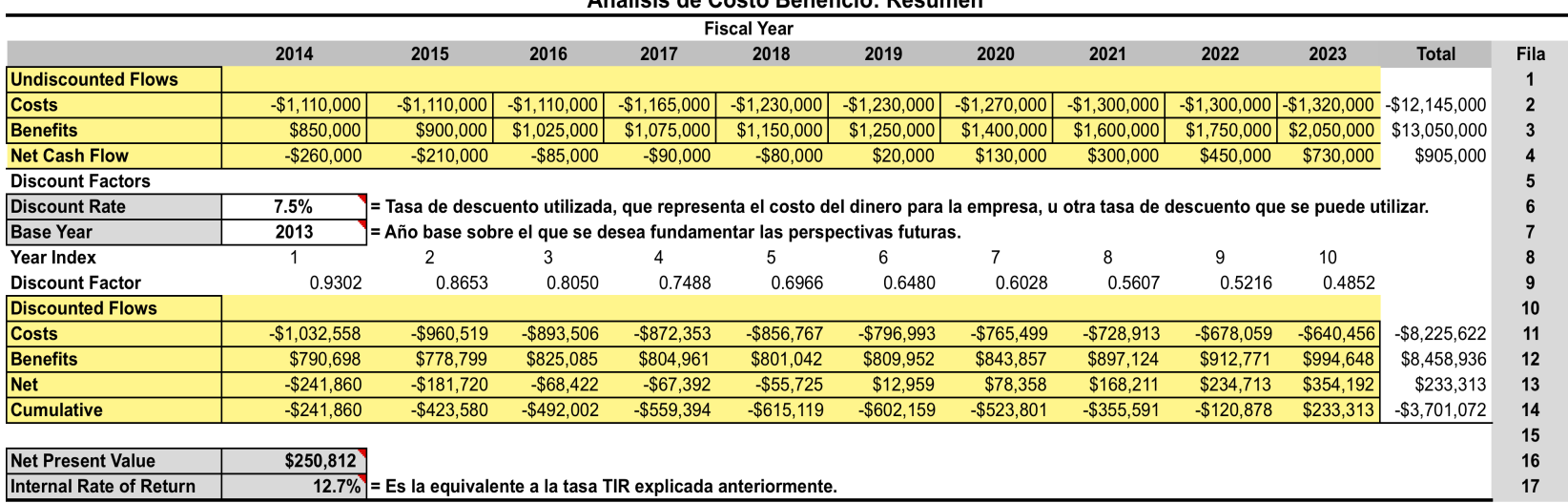

#### Análicis de Costo Reneficio: Resumen

 $B - C$ : \$905,000

#### Interpretación de los resultados:

- La fila 9 muestra el factor de descuento; cuanto menos valen los flujos de caja porque estan en el futuro. Se estima 1/((1+Tasa de descuento)^Indice año)
- Las filas 11 y 12 muestran los costos y beneficios descontados, que han sido descontados en dólares del año base (año én que se inicia el proyecto o alternativa)
- La fila 13 muestra el valor neto descontado, que es la suma de las filas 11 y 12
- La fila 14 muestra el valor neto (13) acumulado para todos los años. Cuando se torna positivo se ha completado el período de recuperación de la inversión (Payback period)
- La fila 16 muestra el VAN o valor presente del proyecto; esto significa que el proyecto entero es económicamente equivalente a esa cantidad de dinero ahora, basado en la tasa de descuento utilizada
- La fila 17 muestra la TIR; es decir, la tasa de interés que haría que el proyecto esté exactamente en el punto de 'Break Even".
- La relación B C muestra, en este caso, que el proyecto es beneficioso.

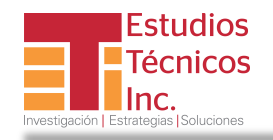

### **VI. Resumen**

- 1. El método tradicional, tanto en proyectos públicos como privados, ha sido el sumar los costos y beneficios a largo plazo del proyecto o alternativas, y el beneficio total es la suma de los beneficiosos en cada año. Restándose el costo total de los beneficios totales presenta entonces el beneficio total neto.
- 2. El enfoque que más se utiliza hoy día, y que es el ilustrado aquí, incorpora el concepto del valor en tiempo del dinero a través del análisis del valor actual (presente) neto de la inversión propuesta.
- 3. El análisis del VAN primero convierte el valor futuro de los costos y beneficios a su valor de hoy, y luego de convertir el valor futuro de cada año a un valor presente, se suman los beneficios netos de cada año para obtener el beneficio neto total.
- 4. La tasa de descuento en el sector público es menor que la que se utiliza en el sector privado, ya que la misma depende del punto de vista adoptado en el análisis, y los factores de riesgo asociados con la inversión pública o su costo de tomar prestado.\*

<sup>\*</sup> En el caso del sector público en Puerto Rico, previo a la degradación reciente, la tasa de interés estaría en promedio en 5%; hoy se ubica posiblemente en más de 10%.

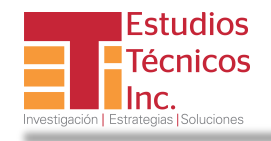

- 5. En proyectos, alternativas, en el sector privado, la tasa de descuento reflejara el costo del capital para la empresa, es decir, el rendimientoque podría recibir la inversión o el monto del costo estimado si no se invirtiese en el proyecto o alternativa(s), o su costo de oportunidad.
- 6. La idea básica del análisis es que no importa que tan buena sea una solución al problema, o la alternativa, o propuesta, ésta jamás es gratis.
- 7. Por lo general, se debe de tener cuando menos tres alternativas u opciones para tener un margen de selección de cual sería la más beneficiosa:
	- $\checkmark$  Se evalúan comparando y clasificando el valor descontado de cada alternativa;
	- $\checkmark$  Cuál de las distintas opciones ofrece mejor rendimiento sobre la inversión;
	- $\checkmark$  Cuál de las soluciones ofrece los mayores beneficios en relación con los recursos invertidos.

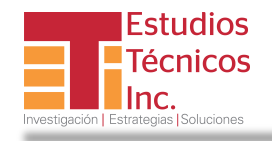

- 8. Hay diversos enfoques en el análisis de CB, pero todos en esencia tienen como objetivo el llevar al máximo posible la cuantificación de los beneficios y costos en términos monetarios.
- 9. El enfoque aquí utilizado es el de la evaluación privada, que a su vez tiene dos enfoques:
	- $\checkmark$  la evaluación económica, que asume que todo el proyecto se lleva a cabo con capital propio y, por lo tanto, no toma en cuanta el problema financiero;
	- $\checkmark$  y la evaluación financiera, que diferencia el capital propio del prestado.
- 10. En el enfoque social, los costos y beneficios sociales podrán ser distintos de los contemplados por la evaluación privada económica.
- 11. Es comunmente utilizado en proyectos públicos o con propósitos sociales, y los beneficios como los costos se valoran a precios sombra de eficiencia. Lo que interesa es el flujo de recursos reales (de los bienes y servicios) utilizados y producidos por el proyecto. La evaluación económica tiene como objetivo el determinar el impacto que el proyecto produce sobre la economía como un todo.

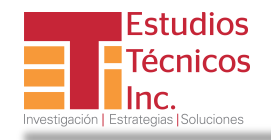

- 12. Otras diferencias entre los enfoques privados y sociales, o públicos en el análisis de CB son:
	- (a) generalmente se inicia el trabajo efectuando una evaluación económica de los costos y beneficios privados de los proyectos. Los valores privados corregidos (por los métodos financieros vistos antes), constituyen los llamados beneficios y costos directos.
	- (b) los impuestos y subsidios se consideran como pagos de transferencia. Los impuestos son beneficios que el proyecto transfiere a la sociedad. Los subsidios son un costo porque representan un sacrificio de recursos que realiza la sociedad para que el proyecto se implemente.
	- (c) En la evaluación privada, en cambio, los impuestos son considerados como costo y los subsidios como ingresos para el proyecto.
	- (d) En la evaluación social los intereses del capital no se deducen del rendimiento bruto. En la evaluación privada (financiera), los intereses pagados por el capital ajeno son costos y el reembolso del capital prestado se deduce antes de llegar a la corriente de beneficios.

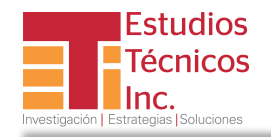

### **Referencias**

- Comisión Europea (2006). Dirección General de Política Regional*. Orientación Sobre la Metodología para Realizar*  Análisis Costes-Beneficios. Bruselas, Documento de trabajo no. 4 (Agosto). En: http://ec.europa.eu/regional\_policy/sources/docoffic/2007/working/wd4\_cost\_es.pdf.
- Gregory Michel (2001). "Net Present Value Analysis: A Primer for Finance Officers," *Government Finance* Review (Febrero). En: www.gfoa.org/services/dfl/budget/.../**NetPresentValueAnalysis**.pdf.
- Treasury Board of Canada Secretariat (1998). Benefit-Cost Analysis Guide (Julio). En: https://www.tbs-sct.gc.ca/tbs-sct/index-eng.asp.
- Alejo Villarreal (1995). *El Análisis Costo-Beneficio y la Viabilidad de los Proyectos en el Sector Público*. En: https://www.educoas.org/Portal/bdigital/contenido/interamer/BkIACD/Interamer/Interamerhtml/Riverahtml/ riv\_zav\_villa.htm